# **Consolidação de uma Tecnologia Social Inovadora: Característica Translativa da Pedagogia da Alternância**

**Autoria:** José de Arimatéia Dias Valadão, Jackeline Amantino de Andrade

Agradecimentos à FAPEMIG pelo apoio financeiro para participação no EnANPAD 2015 e à CAPES pela bolsa de estudo.

#### **Resumo**

Esse estudo trata da questão de como a Pedagogia da Alternância (PA), uma iniciativa de agricultores familiares que se iniciou na década de 1930, aparente sem recursos financeiros e estruturais, se consolidou de tal maneira a se espalhar para o mundo todo? Teoricamente, a lente de análise foi a Teoria do Ator-Rede. Metodologicamente, foi realizado um estudo histórico, principalmente nas décadas de 1930 e 1940, na França, por meio de fontes documentais e de entrevistas. A análise foi feita por meio dos conceitos de translação, procurando seguir os "rastros" deixados pelos atores nos registros e fontes analisadas. Foi possível constatar que houveram quatro estratégias que chamaram atenção na consolidação da PA ao longo as décadas que sucederam seu surgimento. A primeira estratégia diz respeito ao modo como a participação das famílias foi assegurada, os objetivos principais foram mantidos e as responsabilidades foram definidas. A segunda diz respeito aos modos como ocorreram o recrutamento de aliados. A terceira diz respeito às necessidades de resolução de controvérsias entre os aliados externos. A última estratégia identificada diz respeito às inscrições necessárias para dar sentido e validade ao método pedagógico que estava sendo transladado. A atuação dos mediadores inscreveu a PA em contínuas translações, fazendo com que a PA que começou a expandir na década de 1950 tivesse as acentuadas variações descritas, tanto com relação aos objetivos, como com relação às inscrições e mobilizações realizadas inicialmente na década de 1930.

**Palavras-Chave:** Pedagogia da Alternância; Teoria do Ator-rede; Translação.

## **1 Introdução**

A Pedagogia da Alternância (PA) é um caso de Tecnologia Social que trata de educação formal básica para filhos de agricultores familiares e que têm contribuído na conceituação de educação do campo no Brasil. A PA baseia-se na formação de jovens rurais por meio do envolvimento e participação das famílias, preparando-os para permanecer na propriedade familiar e promover melhorias, principalmente, nos aspectos gerenciais e produtivos das atividades agrícolas (BARRIONUEVO, 2004). Ela é conhecida por fazer uma sincronia entre a escola e o trabalho, permitindo que o jovem continue estudando sem precisar se desvincular da realidade familiar, auxiliando nas atividades da família com sua participação e envolvimento. Dentre os objetivos da PA está o desenvolvimento da realidade socioprofissional do jovem, a promoção do desenvolvimento tecnológico, econômico e sociocultural da família do aluno, e consequente da comunidade, propiciando-lhe condições de fixar-se ao seu meio (GNOATTO et al, 2006).

Puig Calvó (2006, p. 57) define os CEFFAs como sendo uma "associação de famílias, pessoas e instituições, que buscam solucionar uma problemática comum de evolução e desenvolvimento local por meio de atividades de formação, principalmente de jovens, porém sem excluir os adultos". E, em consequência, para Puig Calvó (2006, p. 64), o propósito geral da organização é "conseguir a promoção e o desenvolvimento sustentável das pessoas e de seu próprio meio social, a curto, médio e longo prazo, por meio de atividades de formação integral, principalmente adolescentes, mas também de jovens e adultos.

O surgimento dessa TS data da década de 1930, na Vila de Lot-et-Garonne, na França, por iniciativa de um grupo de agricultores que buscavam educação para seus filhos e melhorias produtivas para suas propriedades familiares (BURGHGRAVE, 2003).

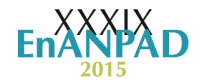

[...] para entendermos o processo melhor temos de voltar na história e compreender o contexto em que nasceu e cresceu a experiência na França no período entre-guerra. O mundo rural vivia uma situação extremamente difícil e a crise era geral. O êxodo já era realidade e os jovens não encontravam nenhuma perspectiva de permanência digna no campo, não dispondo inclusive de nenhuma escola ou formação adaptada a sua situação familiar e profissional. Insatisfeitos com esta situação, um pequeno grupo de agricultores, com a ajuda do cura local, encontrou uma alternativa educacional que motivasse os jovens a permanecer no meio, oferecendo-lhes a oportunidade de se preparar melhor para o exercício de sua profissão na propriedade familiar, sem negligenciar todavia os outros aspectos da vida [...] (BURGHGRAVE, 2003, p. 16).

Os agricultores articularam um itinerário para os jovens, de maneira que eles permaneciam uma semana na Casa Paroquial, aprendendo conteúdos formais, éticos e religiosos com o Pároco e três semanas na propriedade familiar, aprendendo com a família sobre as atividades da agricultura e da participação comunitária (UNEFAB, 2005). Essa experiência iniciada na Vila de Lot-et-Garonne continuou sendo aperfeiçoada, transferindo-se em 1937 para Lauzun, na França. Em poucos anos, já existiam mais de 50 Centros aplicando essa metodologia na França. Os agricultores, por meio de uma associação de famílias, implantavam os Centros educativos, buscavam recursos para manutenção das despesas nos períodos em que os jovens permaneciam no centro escolar e definiam sobre a continuidade de sua formação, inclusive sobre os aspectos legais de reconhecimento junto ao sistema de ensino francês.

Ocasionado, principalmente, pelas ausências de políticas públicas para promoção das mudanças sociais, técnicas e produtivas nas diversas regiões em que os agricultores se mobilizaram em torno da sua implantação, essa experiência educativa e organizativa se expandiu rapidamente para outros países. Primeiro foi na Itália, logo após o término da Segunda Guerra Mundial, onde o modelo da PA foi visto como uma alternativa democrática e viável para ajudar na reconstrução sócio-política das comunidades no Pós-Guerra (NOSELLA, 1977). Logo em seguida, na década de 1960, se expande para a África, primeiramente no Senegal, em uma realidade marcada pelo patriarcalismo, a ausência de educação básica e técnicas agropecuárias muito incipientes se comparadas à realidade europeia.

Na final da década de 1960, a PA já podia ser vista também em outros países europeus, como a Espanha, e na América Latina, como Argentina e Brasil (GARCIA-MARRIRODRIGA, 2002). As realidades onde os Centros de aplicação da PA foram instalados eram marcadas pela pouca infraestrutura básica, ausência de ensino regular e baixas condições socioeconômicas das famílias agricultoras. Em casos como o Brasil, havia uma forte mobilização popular, principalmente a partir das Comunidades Eclesiais de Base (CEBs) e outras articulações comunitárias no campo.

Hoje no mundo existem aproximadamente 1200 Centros, espalhados por quase todos os continentes. No Brasil, conhecidos como Centros Familiares de Formação por Alternância (CEFFAs), o primeiro Centro foi fundado em 1968, no Espírito Santo, se espalhando rapidamente por todo o território nacional (UNEFAB, 2010). Hoje são 268 em funcionamento no País. Inclusive Estados novos e mais distantes do Espírito Santo, onde se iniciou o primeiro Centro, também têm a PA sendo aplicada.

O crescimento da PA é notório e evidente atualmente. Mas como essa iniciativa, aparente sem recursos financeiros e estruturais se consolidou de tal maneira a se espalhar para o mundo todo? Para analisar como uma inovação social como essa se consolida, não foram consideradas, contudo, as teorias de inovação, mas a Teoria do Ator-Rede. A TAR permite seguir as associações sem pressupor se são associações humanas, materiais ou técnicas.

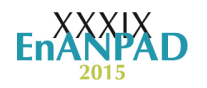

Talvez, perspectivas como essa, possam trazer luz aos debates atuais sobre como, principalmente no âmbito das organizações sociais, as inovações e transformações acontecem.

 O estudo está dividido, além dessa introdução, em mais quatro seções. A próxima que discute sobre a Teoria do Ator-rede; uma outra que apresenta os procedimentos metodológicos; seguida de uma seção central que apresenta as estratégias translativas de consolidação da PA e, por último, as conclusões deste estudo.

### **2 Teoria do Ator-Rede**

A Teoria do Ator-Rede (TAR) é uma abordagem teórico-metodológica que trata das demandas empíricas e conceituais dos estudos em tecnologia (CALLON; LATOUR, 1981; CALLON, 1986; 1998; 1999; LATOUR, 1988a; 1988b; 1992; 1994a; 1994b; 1998; 1999; 2000; 2004a; 2004b; 2012; LAW, 1986; 1992; 1998; 1999; 2004; 2007; 2011; LAW; SINGLETON, 2000). O seu emprego tem sido uma das maneiras mais efetivas de resolver a dicotomia entre o determinismo tecnológico e o construtivismo social. A TAR concorda com a afirmação do construtivismo social de que os sistemas sociotécnicos são desenvolvidos por meio de negociações entre as pessoas, instituições e organizações, mas faz um argumento adicional de que os artefatos são parte destas negociações também (LATOUR, 1992). Isso não quer dizer que as máquinas pensam como as pessoas e tomam decisões por elas, mas muitas vezes interferem com iguais possibilidades nos cursos dos acontecimentos cotidianos, sendo ambos atuantes e com papéis, muitas vezes, comparáveis nas relações sociotécnicas.

A TAR evidencia que

[...] o novo híbrido social e práticas materiais são restritas e ativadas por práticas híbridas igualmente pré-existentes. Isso significa que novas práticas implicam em teorias e versões do social e do mundo material que podem ser diferentes daqueles que existiam antes. No entanto, por causa do cenário de práticas existentes, tais diferenças tendem a ser limitadas e o mundo é sentido – na verdade é constituído – como sólido e obturado. A Teoria Ator-Rede não é relativista, mas também não é realista. Desconstrução é sempre possível, mas, dado o cenário de práticas existentes, também é muito difícil. Conhecimento social e tecnológico, mundo social e seu contexto material, são todos obturados – realmente translocal, desde que eles já carreguem de um lugar para outro as texturas da prática (LAW; SINGLETON, 2000, p. 766, tradução nossa).

Os atores não são, na TAR, entidades absolutas e facilmente distinguíveis a princípio. O ator é um conjunto heterogêneo de elementos (animados e inanimados, naturais ou sociais) que se relacionam de modo diverso, durante um período de tempo suficientemente longo, e que são responsáveis pela "transformação (incorporação de novos elementos, exclusão ou redefinição de outros, reorientação das relações) ou consolidação da rede por eles conformada" (DAGNINO; BRANDÃO; NOVAES, 2010, p. 89). Nas palavras de Latour (1992, p. 175-176, tradução nossa), a TAR mostra que

> É a própria sociedade que deve ser repensada de alto a baixo, uma vez que devem ser adicionada a ela os fatos e os artefatos que compõem grande parte dos nossos laços sociais. [...] a coisa coletiva, [...] é muito cheia de seres humanos para se parecer com as velhas tecnologias, mas é muito cheia de não-humanos para se parecer com as teorias sociais do passado. As massas estão em nossas tradicionais teorias sociais e não na tecnologia supostamente fria, eficiente e desumana.

A observação empírica, caso a caso, dos interesses, negociações, controvérsias e estratégias, associados aos elementos humanos, assim como dos aspectos relativos aos demais elementos não humanos e de sua correspondente resistência e força relativa, como sugere a TAR, é o ponto de partida para entender a dinâmica dos agrupamentos organizativos em que

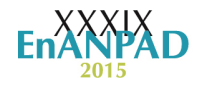

as considerações sociológicas e técnicas estão inextricavelmente ligadas (DAGNINO; BRANDÃO; NOVAES, 2010). Para entender as transformações sociais é preciso desconsiderar os pressupostos causais de que são as mudanças oriundas das organizações que podem levar a geração de novas tecnologias ou, por outro lado, de que são as aplicações tecnológicas organizacionais é que provocam mudanças sociais. A mudança deve ser analisada como um processo translativo e não difusionista.

#### **3 Procedimentos Metodológicos**

Primeiro foi realizada uma coleta em documentos que tratam da origem da PA e sua expansão ao longo das décadas seguintes. Segundo foi utilizado um conjunto de entrevistas realizadas em data diferente da realizada nessa fase, bem como foram realizadas para outros fins, mas que foram consideradas como dados relevantes para a pesquisa.

Quanto a coleta de documentos, foi definido primeiramente que os documentos poderiam ser impressos (livros, manuais e outros) ou digitais. A condição com relação aos digitais eram que só seriam analisados a partir da extensão pdf e que tivessem condições de serem identificadas as fontes. A exigência de ser pdf era para assegurar maior qualidade e integridade do material coletado. Fisicamente foram pesquisadas duas bases de dados. A biblioteca da União Nacional das Escolas Família Agrícola do Brasil (UNEFAB), localizada no Município de Orizona, no Estado de Goiás e a biblioteca da Associação das Escolas Família de Rondônia (AEFARO), localizada no Município de Ji-Paraná, no Estado de Rondônia. Essas bibliotecas foram escolhidas devido as duas serem as únicas referências que o pesquisador tinha conhecimento para realização da pesquisa na época da coleta. Foram coletados doze documentos, todos com referência à origem ou expansão da PA.

Eletronicamente foram usadas cinco bases de pesquisa: o sítio da *Union Nationale Française des Maisons Familiales Rurales D'Éducation et D'Orientation*, da *Association Internationale des Mouvements Familiaux de Formation Rurale*, da UNEFAB e da ARFAFAR SUL. Essas bases digitais foram selecionadas por serem sítios oficiais de organizações que trabalham com a PA no Brasil e no mundo. Além dessas bases de dados digitais de entidades que trabalham com a PA, foi realizada pesquisa também no sítio do Google, na função "Pesquisa Web".

As pesquisas no Google foram realizadas usando os seguintes termos de pesquisa: 'pedagogia da alternância e pdf', 'pédagogie de l'alternance et pdf', 'pedagogy of alternation and pdf' e 'pedagogía de la alternância y pdf', respectivamente em Português, Francês, Inglês e Espanhol. A conjunção e, seguida de pdf, foi usada para que fossem priorizados retornos de documentos no formato pdf. Foram retornados 54 documentos selecionados como válidos. A validade foi considerada se o documento mencionava, ou não, a origem ou evolução da PA.

A saturação da pesquisa documental nas bases físicas se deu pela completude, ou seja, foram vistoriados todos os documentos à disposição nas bibliotecas mencionadas. A saturação dos materiais de fontes digitais se deu de duas formas. No caso das fontes que trabalham com a PA, todos os materiais disponíveis para *downloads* em pdf foram analisados. Foram baixados e armazenados somente aqueles que mencionavam, de alguma forma, a origem e expansão da PA. A saturação de pesquisa no Google "Web" foi realizada por meio do número de páginas analisadas. Para todos os idiomas da pesquisa, foram consideradas as dez primeiras páginas, isso por avaliar que a partir desse ponto os retornos não mais traziam conteúdos diretos ao termo pesquisado, de modo que preenchesse os requisitos definidos no ato da busca.

A segunda coleta de dados consistiu em um conjunto de entrevistas realizadas pelo pesquisador Suíço Pedro Puig Calvó, na segunda metade da década de 1990, que investigou sobre a PA. A descoberta desses dados foi feita por meio dos documentos levantados eletronicamente e que faziam referências a essas entrevistas. Foi realizado contato com o

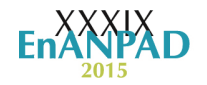

referido pesquisador que cedeu as entrevistas para uso nessa fase de coleta de dados. As questões foram avaliadas como diretamente relacionadas ao conteúdo da pesquisa e foram, na íntegra, consideradas como fonte de dados para a pesquisa.

As entrevistas foram realizadas com pessoas que participaram, de uma forma ou de outra, da história da PA, principalmente durante o seu processo de expansão na França e em outros países após sua consolidação como metodologia educativa apropriada à educação do campo. Todas as entrevistas realizadas, em um total de quatro, foram usadas integralmente como dados para uso nesta fase de coleta. Pelo fato das entrevistas serem realizadas em língua francesa, o documento original que as contém também está na mesma língua, sendo que o documento não foi traduzido para o Português por entender que não comprometia a análise.

O *corpus* da pesquisa, como resultado dessas duas formas anteriores de coleta de dados, foi composto, como visto, por uma "coleção finita de materiais" (BARTHES, 2007, p. 104). Foram doze materiais impressos, cinquenta e quatro documentos digitais e um documento (digital) contendo as entrevistas.

Após reunião de todo o material, foi realizada a análise dos dados. Primeiro foi feita uma análise de cada documento, tomando conhecimento de seu conteúdo, situando-o temporal e espacialmente e organizando-os em quatro grupos diferentes: documentos que todo seu conteúdo dizia respeito aos objetivos da pesquisa (grupo 1); documentos que continham parcialmente conteúdo de interesse da pesquisa com conteúdo inédito (grupo 2); documentos que continham parcialmente conteúdo de interesse da pesquisa, mas que seu conteúdo era comentários de fontes originais selecionadas no primeiro ou segundo grupo (grupo 3); e documentos que, nessa nova análise, foram considerados como irrelevantes para a pesquisa  $(grupo 4)$ .

A leitura dos textos foi orientada pelas diversas translações que iam sendo evidenciadas nas leituras. Em cada translação identificada, a leitura concentrava nessa translação e todos os materiais eram analisados para esgotar todas as informações disponíveis sobre as ações que caracterizavam essa translação. A figura 1 mostra o exemplo de uma translação e como os textos foram analisados a partir dela.

Figura 1 – Modelo de Análise dos Dados.

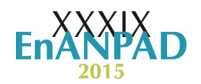

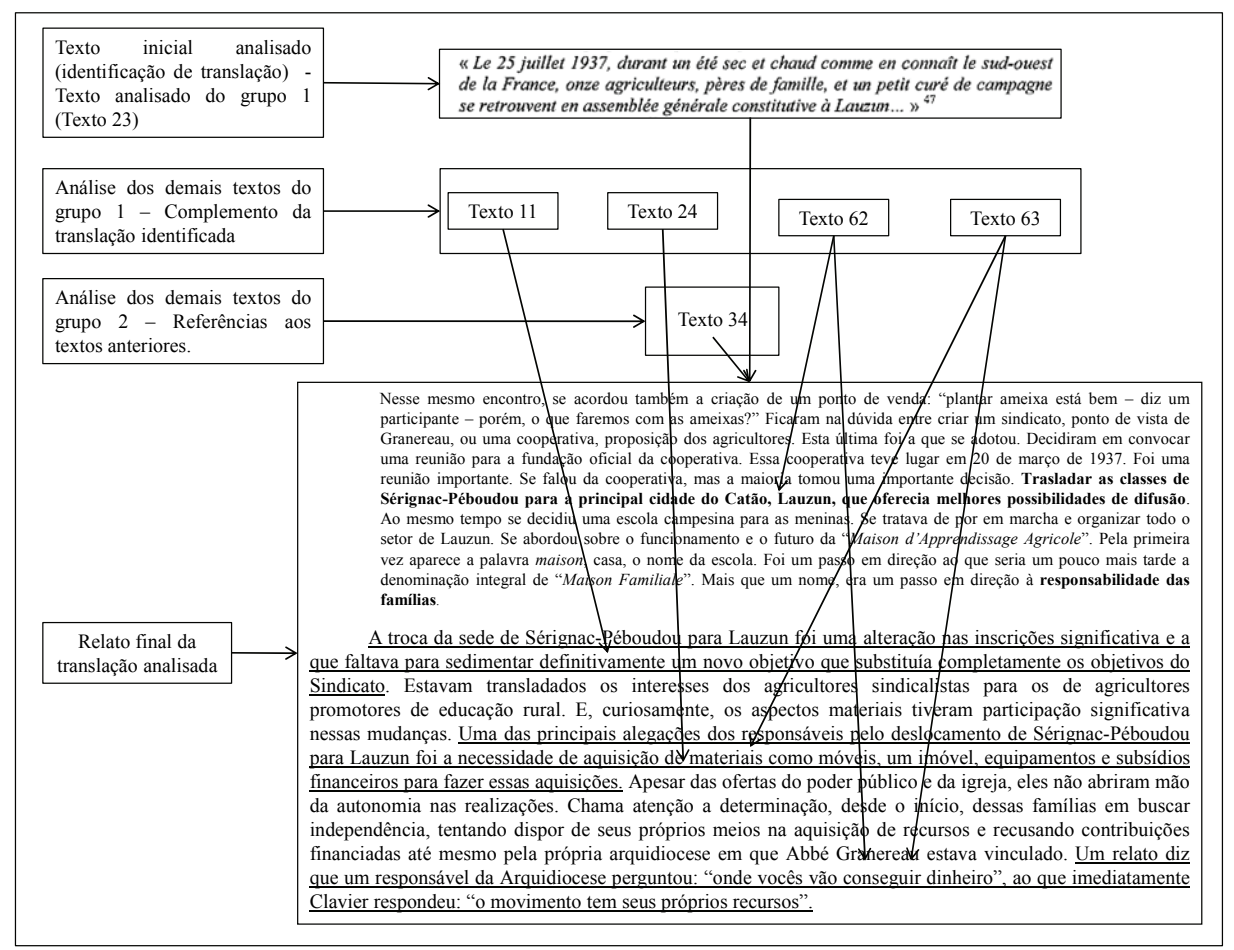

Fonte: Elaborado pelos autores.

Após relatada uma translação, ou um conjunto de translações em que os textos faziam referência, era dado continuidade na análise, sempre observando as relações, tanto com a última, como com as demais translações anteriores. Ao longo do texto que se formou na conjunção dessas translações, foram sendo identificadas sequências entre elas e agrupamentos foram feitos. Ao final teve-se um texto que permitiu evidenciar a implementação da PA e acompanhar seu percurso ao longo de sua história.

## **4 Estratégias Translativas de Consolidação da PA**

O caráter organizativo dos CEFFAs desde o princípio se mostrou muito bem articulado, por um lado, mas no limite da flexibilidade total, por outro. O objetivo do grupo inicial, na década de 1930, era claro: desenvolver o meio rural. Mas paralelo a esse objetivo passaram a se apoiar também em bases sólidas e não se prender estritamente a esse fim único. Até porque as denominações dos envolvidos eram muitas: agricultores, pequenos empresários, dirigentes sindicais, sacerdotes, dentre outros. Desse modo, entendiam que era necessário um modelo de gestão autônomo e que fosse assegurada a participação das famílias. Como diz Pedro Puig (2006, p. 244), "[...] a responsabilidade das famílias e a gestão do centro de formação são elementos imprescindíveis no funcionamento dos CEFFAs". A participação das famílias foi assegurada por entenderem que a família pressupunha uma seguridade não vista nos indivíduos. "Portanto, encontramos de uma forma muito clara, que nossas Casas foram conduzidas por associações de famílias e não por associações de pais". Além disso, "a associação de pais é muito perigosa, porque é uma associação de usuários, enquanto uma associação familiar é uma reunião de famílias" (DUFFAURE, ENTREVISTA, N. 1).

Nesse sentido, Nové-Josserand fala que

As coisas são muito claras: a MFR não está sob a principal responsabilidade do estado; a MFR não está sob a responsabilidade de uma igreja qualquer sob o pretexto de que é protestante, católico ou mulçumano: isto pouco importa; a MFR não está sob a responsabilidade de uma organização profissional. Todas essas organizações, todos esses organismos – o estado, as igrejas, os sindicatos – devem respeitar integralmente a responsabilidade das famílias, e as famílias responsáveis solicitam ao Estado, à Igreja, a uma organização profissional, para que colaborem, para que ajudem, de uma forma ou de outra, mas não os chama para que eles governem. Isto é muito importante. Na prática, atualmente, quando se parte do nada, se está certamente obrigado a aceitar um pouco o peso das organizações que apoiam, porém seria um erro grave, muito grave, não fazer de uma MFR uma associação. Não importa se são somente quatro ou cinco famílias. Na criação da primeira MFR eram apenas três, eram três famílias de quatro alunos. Foi preciso, portanto, uma Associação de famílias (PUIG-CALVÓ, 2006, p. 256).

Assim, as famílias optaram pela associação e não por outras formas organizativas. O argumento para escolha da associação e não outra forma organizativa foi que "as famílias que tinham a experiência da criação de uma cooperativa disseram, não! Seremos nós que a gerenciaremos, é nosso problema [...] vamos assumir nossa própria responsabilidade [...] vamos comprar nosso local e pediremos um empréstimo para compra-lo" (CHARTIER, ENTREVISTA, N. 2). Entrar para a "Corporação Campesina", como diz Chartier, significava perder a liberdade de ação. Ficar vinculado ao Sindicato, as famílias entendiam, do mesmo modo, que as condições eram parecidas com a vinculação à corporação. Uma associação, ao contrário, permitia a participação e, em consequência, o esforço e o trabalho coletivo.

A escolha da associação favoreceu, no entendimento dos problematizadores da PA, a definição de suas diretrizes legais. O pressuposto desses atores foi que "se fala de associação quando um grupo humano dispõe de uma estrutura legal que facilita a realização dos fins para os quais se propõe a associar. A estrutura legal também facilita o reconhecimento público e uma capacidade legal para realizar certos atos" (PUIG-CALVÓ, 2006, p. 246). Inscrever uma legalidade oferecia condições de tornar esses atores conhecidos e com possibilidades de realização de seus objetivos. Alcançar objetivos, conforme mostram os documentos, esse era o principal foco da organização jurídica que tinham acabado de criar. O estatuto jurídico seria o responsável de atuar internamente, mantendo os objetivos do grupo de maneira coesa e, externamente, condicionou que outras organizações reconhecessem e aceitassem a MFR como uma entidade válida e com força para obtenção de seus propósitos.

Antes da PA e de todos os aspectos escolares e pedagógicos, foi necessária a existência da Associação. A existência da PA estava condicionada aos propósitos sociais e de transformação da realidade rural. Nesse sentido, "a Associação é anterior ao Centro Educativo, e uma vez constituída e assentada, toma sobre si a responsabilidade de criar e manter o Centro Educativo como meio imprescindível para conseguir os fins de formação e promoção humana que se persegue" (PUIG-CALVÓ, 2006, p. 247). A Associação foi colocada como condição para desenvolver o meio rural e a PA foi somente um meio instrumental de alcançar esse propósito. Assegurar a participação das famílias como gestoras da Associação foi um mecanismo importante para garantir a aplicabilidade do próprio método pedagógico que estavam também desenvolvendo, mas que já compreendiam estar dissociado e autônomo com relação à sua base associativa. Ou se estruturavam associativamente, ou não conseguiriam assegurar os fins únicos que foram definidos a partir da PA. André Duffaure (ENTREVISTA, N. 1) fala nesse sentido que "se tivermos a ambição, a ambição justa para desenvolver um método de educação que parece bom para a nossa sociedade moderna, precisamos estar unidos, porque a união faz a força. É por isso que nós criamos uma associação".

# **5.1 Presença e participação de aliados**

Uma característica evidenciada ao identificar a estratégia usada na criação da Associação, foi a constatação da existência de múltiplos atores. Uns são humanos: famílias, jovens, monitores, coordenadores, pessoal de apoio e outros são não-humanos: plano de formação, caderno da realidade, caderno da alternância, caderno didático, dentre outros. Com isso, as conexões associativas que formam o que se pode denominar aqui de rede CEFFAs, foram delegando responsabilidades a esses aliados, tornando-os complementares uns aos outros de tal forma que a *performance* de um foi se tornando condicionada às ações dos demais, o que produziu, na PA, um emaranhado heterogêneo de programas de ação diferentes: plano de estudo, tutoria, visitas às famílias, viagens de estudos, mutirões, dentre outros. A Figura 2 mostra os diversos atores mediadores envolvidos na translação da PA.

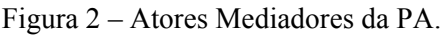

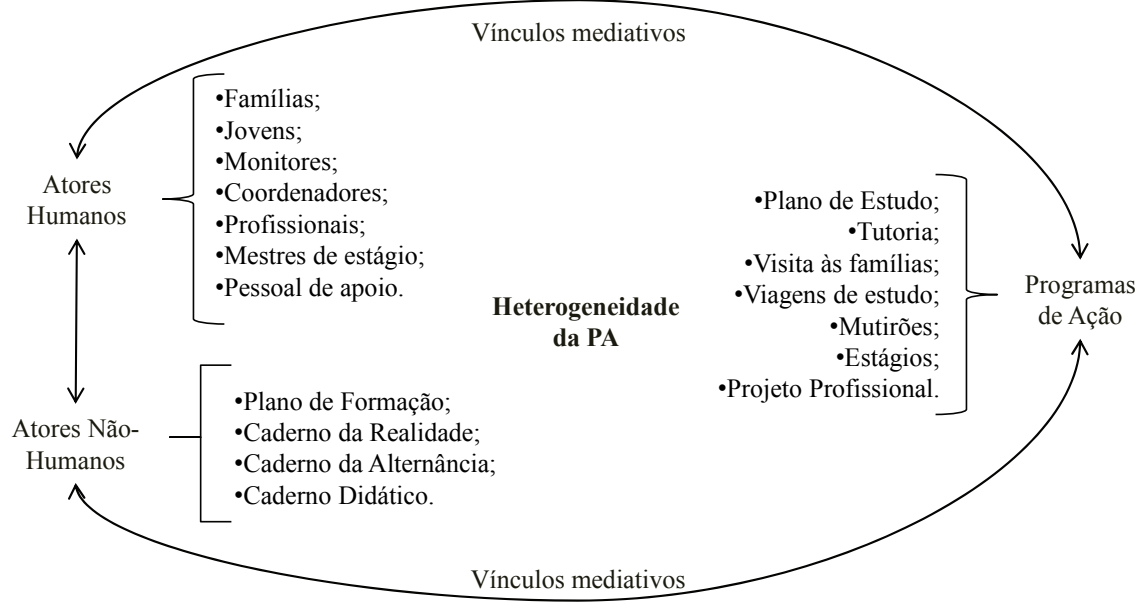

Fonte: Elaborado pelos autores.

Os atores na rede que forma a PA têm suas atuações sempre condicionadas pelas conexões dos demais e pelas características desses programas de ações o que os mantém sempre em vínculos mediativos. Essa, aparente, difícil articulação, assegurou ao longo da formação da PA que os aliados continuassem presos aos objetivos da PA, mesmo que houvesse um movimento de entrada e saída de atores e de início e encerramento de programas de ação.

## **5.2 Programas de ação**

O aspecto associativo sempre foi considerado o principal marco de existência da organização CEFFA. A Associação é reconhecida como a base onde se assegurou efetivamente a participação das famílias. Nas falas, *slogans* e outros meios de divulgação das características dos CEFFAs, a Associação é destacada como o elemento que permitiu o surgimento e crescimento da organização e, consequentemente, da PA. Isso pode ser visto na definição de MFR,

> Associação de famílias, professionais e instituições, que assumem a responsabilidade do desenvolvimento e da promoção do meio rural por meio de ações educativas integrais e de formação profissional – especialmente com jovens -,

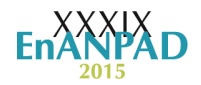

como resposta a uma problemática comum. Para isso se baseia na pedagogia da alternância [...] (GARCIA-MARRIRODRIGA, 2002, p. 45).

A PA aparece como resultado de uma base organizativa bem articulada e que permitiu que fossem alcançados os objetivos da organização. Mas, será a Associação a causa do desenvolvimento da PA? Seria possível visualizar uma hipótese contrária? De fato, em alguns momentos nos relatos identificados, há uma visão de que, como fala Garcia-Marrirodriga (2002, p. 51), "a associação é um princípio fundamental, indispensável, na Pedagogia da Alternância. E isto em vários sentidos: associar a formação geral ou cultural à formação tecnológica no ensino profissional; associar a escola e o mundo do trabalho, ou a escola e a vida; associar as famílias e o ambiente da escola". Ou seja, a associação aqui já é vista como verbo e não como substantivo.

Em 29 de setembro de 1935, quando estiveram reunidos Granereau, Peyrat, Clavier e Callewaert, a discussão não versou sobre a associação, mas sim sobre o que os filhos fariam na Casa Paroquial e, de volta para casa, o que fariam na propriedade familiar. O motivo do encontro, como conta Pedro Puig (2006, p. 44), foi que "estes pioneiros [...] analisaram a realidade e [...] decidiram as linhas básicas do plano de formação". Desse modo, "nessa primeira reunião se tratou também do assunto do alojamento, da manutenção e os gastos da pensão. Para o alojamento a casa paroquial de Sérignac-Péboudou era suficiente [...]". E assim foram delineando as demais condições e necessidades para a permanência e aprendizagem dos jovens. A demanda por recursos, gestão, controle e outros aspectos associativos e administrativos vão, paulatinamente, aparecendo para serem resolvidos, já que as famílias, por intermédio principalmente dos jovens, se tornavam cada vez mais aliciadas para participar e assumir responsabilidades. Seja no acompanhamento pedagógico do filho no seu período familiar, seja participando das demandas do Centro Educativo.

Ao definirem um ritmo de trabalho e estudo para os jovens de uma semana na Casa Paroquial e três na propriedade familiar, muitos programas diferentes foram demandados a partir dessa decisão. O programa de ação de criação de uma base jurídica e, consequentemente, associativa, foi só um deles. Como deveriam ser coparticipantes do processo de formação dos jovens, muitos outros surgiram.

> Em 1937, na MFR de Lauzun, não existiam relações precisas entre o programa proposto aos alunos no centro e suas atividades nas propriedades. No entanto, esse ir e vir entre a escola e a exploração familiar, o jovem não parava de dialogar com seus pais e monitores. Seu trabalho na propriedade era fonte de interrogações e o fato de aprender técnicas novas no centro, o fazia refletir com frequência sobre as práticas habituais da propriedade (GARCIA-MARRIRODRIGA, 2002, p. 58).

Os diálogos foram se tornando cada vez mais sistemáticos e organizados. Desde Sérignac-Péboudou que as atividades já eram inscritas em roteiros específicos e organizadas por temas. Esses temas, cada vez mais foram se tornando os "planos" de estudo que eram desenvolvidos sequencialmente entre os períodos escolares e os períodos familiares. As famílias participavam das definições desses temas e na sua execução, seja acompanhando os jovens no período familiar, seja fazendo intervenções pedagógicas no período escolar.

Na prática, o Plano de Estudo (PE) é "uma investigação participativa sobre um tema específico dentro do Plano de Formação. Ele permite articular o saber pessoal do aluno, com sua família, seu meio social e profissional, com os conhecimentos gerais, técnicos e científicos" (GARCIA-MARRIRODRIGA, 2002, p. 130). Ele aglutina todos em torno do estudo, da participação e da aprendizagem partilhada. Os pais definem a aprendizagem dos filhos ao definirem seus temas de estudo. Os filhos aprendem ao questionar e dialogar com seus pais. Os monitores participam ao inserir conteúdos técnicos e científicos e aprendem com as colocações em comum dos jovens sobre suas realidades familiares. Os pais aprendem com

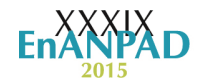

os retornos e as experiências dos filhos. O que os motivam para outras Assembleias e outras definições de temas. E, em consequência, discutem os problemas financeiros, organizativos, associativos e outros que são necessários para manter o Plano de Estudo e toda a PA continuamente. A associação que se apresentava como o fim último da organização aparece, com o PE, como o meio necessário para articular a participação coletiva e assegurar as responsabilidades, principalmente das famílias. Em entrevista, Daniel Chartier, chama atenção sobre essa particularidade, "[...] eu estava no Brasil com Pierre Gilly e nós andamos em várias regiões do Nordeste. Em alguns lugares foi a Igreja ou o Estado mesmo que gerou as Casas Familiares de lá. Sob estas condições, os Planos de Estudos não são muito adequados" (CHARTIER, ENTREVISTA, N. 2).

O PE, ao final da década de 1930 e, principalmente, na década de 1940, quando os programas pedagógicos são intensificados, já aparecia como um programa de ação oficial da PA. Os mediadores que atuam no transporte da PA têm, no PE, o elo que os direcionam para determinados fins específicos, como já discutidos. As famílias, jovens e demais atores inicialmente envolvidos, na tentativa de assegurar um itinerário de formação, se veem cada vez mais aliciados e orientados por temas que direcionam suas atividades, inclusive as organizativas.

Em grosso modo, as Assembleias previam recursos, definiam os temas e assegurava a participação das famílias. Os jovens e os monitores elaboravam os temas e contextualizavam sua aplicação. As famílias, empresas e outros atores no meio socioprofissional introduziam os conteúdos e as curiosidades relevantes para as pesquisas no Centro Familiar. O CR documentava toda a produção desenvolvida tanto no período familiar como escolar. O CA transportava os recados, lembretes, conteúdos, observações e outros aspectos relevantes a serem comunicados a todos aqueles que, de uma forma ou de outra, se envolviam nesse processo. O PE era a articulação que, mais visivelmente, assegurava a periodicidade dos ciclos rotineiros de aplicação dos temas e desenvolvimento dos trabalhos de aprendizagem dos jovens, além de reuniões, encontros ou Assembleias das famílias.

O envolvimento demandado para realização das atividades de "relação" entre a família e escola, sendo o PE o programa de ação mais amplo e abrangente dentro da PA, desencadeia vários outros programas que complementam ou asseguram a sua continuidade. As Visitas de Estudo, por exemplo, elas são realizadas na medida em que os temas de estudo são definidos e os levantamentos iniciais dos jovens junto às suas famílias e comunidades são realizados. Isso não quer dizer, contudo, que o PE surgiu primeiro do que os demais programas. Na primeira semana de atividades dos quatro jovens na Casa Paroquial, juntamente com Granereau, já foram realizadas visitas no meio socioprofissional de Sérignac-Péboudou para relacionar teoria e prática em seus estudos na Casa Paroquial.

As Visitas de Estudo (VE) foram ao longo, principalmente, da década de 1940, se sedimentando de tal forma dentro do itinerário formativo que passou a ser considerado um dos principais instrumentos de "complemento" ao PE. As Visitas servem para deslocar os jovens para as problemáticas rurais, na medida em que eles saem de suas propriedades e do Centro Educativo para conhecer outras realidades. De modo mais amplo, permitem inserir conhecimentos, experiências, atividades e outros aspectos à rotina, tanto do Centro Educativo, como nas atividades familiares. "A VE permite a MFR, ainda, sensibilizar profissionais e empresas sobre os objetivos do desenvolvimento do meio e da Associação". Além disso, "o lugar da VE se situa, geralmente, depois do PE com o fim de enriquecer, ampliar ou dar um novo enfoque ao horizonte descoberto no meio socioprofissional" (GARCIA-MARRIRODRIGA, 2002, p. 140).

Essa relação, contudo, não é somente externa à associação. Além dos jovens realizarem as Visitas de Estudo e assim como as famílias obrigatoriamente e rotineiramente também estão no Centro Educativo, os monitores tem a tarefa de visitar a realidade familiar

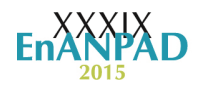

dos jovens e suas famílias periodicamente. Abbé Granereau, Jean Cambon, Patrick Laurent e os demais primeiros monitores que se tem registro, principalmente pelo considerável tempo em que os jovens permaneciam na propriedade familiar, acompanhavam as atividades familiares, principalmente relacionadas aos PE, fortalecendo o vínculo entre escola e família e assegurando os diversos compromissos. Da cobrança dos monitores e família para com o jovem. Do jovem e monitores para com a família e, assim, sucessivamente. A Figura 3 mostra as principais relações de aplicação da PA que têm sido preservadas ao longo dos diversos relatos e documentos analisados.

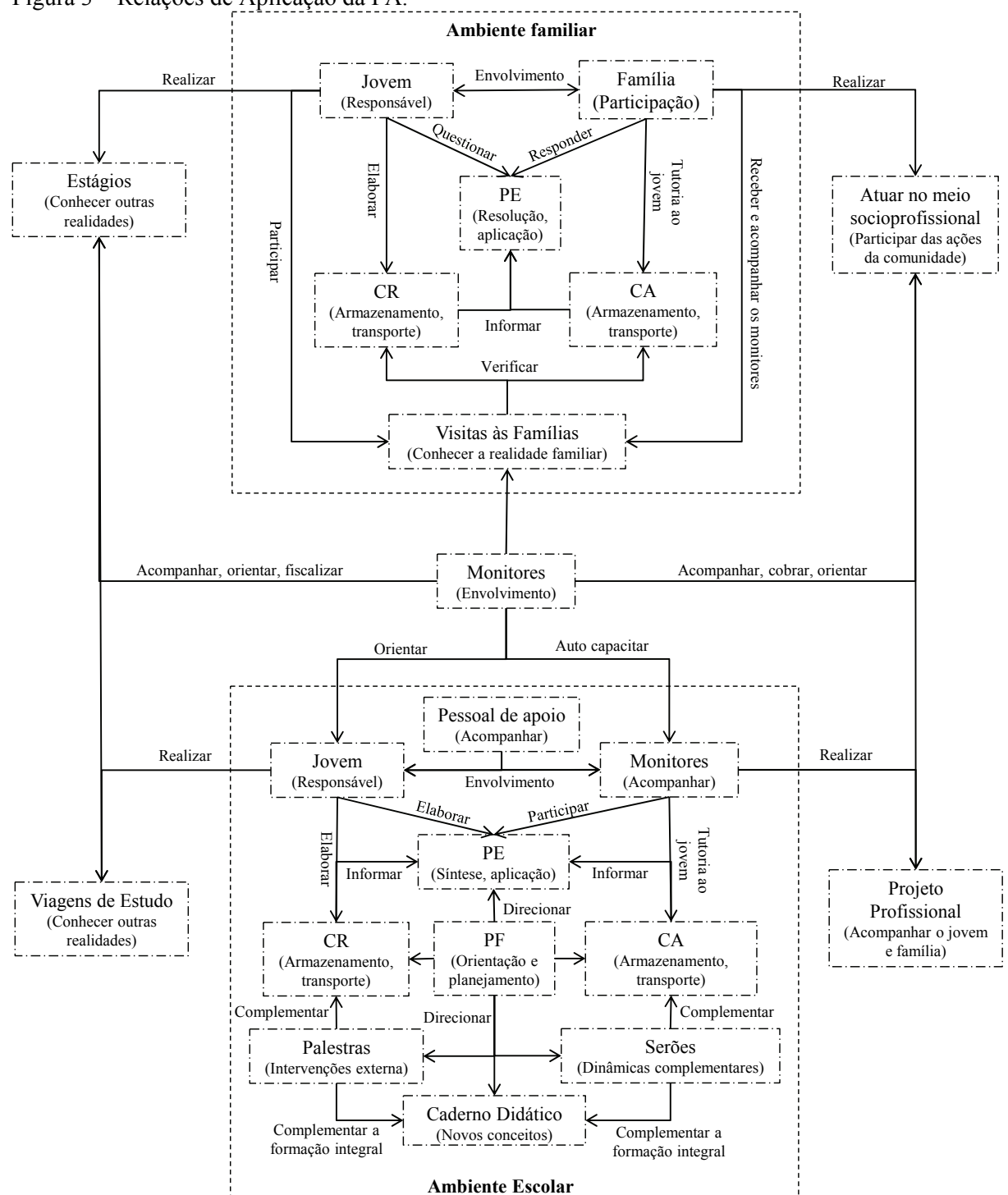

Figura 3 – Relações de Aplicação da PA.

Fonte: Elaborado pelos autores.

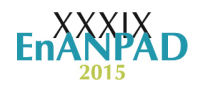

No Centro Educativo, a Tutoria do monitor na orientação pessoal e profissional do jovem foi outro programa de ação que se tornou presente ao longo da formação da PA. Além de intermediar a relação familiar entre jovem e família, a Tutoria tem a função de intermediar as relações do jovem com os demais, com sua realidade socioprofissional e com o próprio Centro Educativo, como um todo. A fala de um jovem ilustra como esse Programa de ação influencia no cotidiano dos jovens.

> [...] tinha muitas vezes dela [a monitora tutora] chegar e conversar comigo, porque eu ficava assim nos primeiros meses naquela vontade de ir embora. Mas ai, como foi passando o primeiro, o segundo mês, quando chegava o domingo, eu já estava com a mala pronta pra poder ir para a escola no outro dia.

> [...] depois de um mês a gente viu a diferença de estudar numa escola que você ia aprendendo, ao mesmo tempo levando para casa e ao mesmo tempo, ficando com a família (FONSECA, 2008, p. 144).

Cada ator desempenha seu papel específico em cada Programa de ação e assegura a participação e o envolvimento de todos. A Associação, que inicialmente parecia ser a iniciativa que tinha desencadeado todas as demais, aparece agora como mais um programa de ação que dá suporte para que a interação entre atores e demais programas sejam realizados. A PA que aparecia como uma rotina de mudança social começa a se apresentar muito mais com "associar" na perspectiva do "unir, fazer ou ter em comum" (STRUM; LATOUR, 1987, p.793).

#### **5.3 Definições Gerais de Consolidação da Pedagogia da Alternância**

As translações iniciais que definiram a PA e as Associações EFAs basearam-se na participação da família e no estabelecimento de alianças com muitos atores, dentre eles a Igreja e o Estado, possibilitando que vários objetivos fossem inscritos e buscados. Os dois principais objetivos que destacaram foram a formação integral, em um âmbito mais estrito e imediato e o desenvolvimento sustentável, de maneira mais ampla e de longo prazo. A Figura 4 mostra os principais objetivos e meios definidos no decorrer das translações que asseguraram uma identidade à PA e à Associação EFA ao longo das décadas seguintes às inscrições iniciais no final da década de 1930.

Figura 4 – Objetivos e Meios da PA.

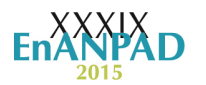

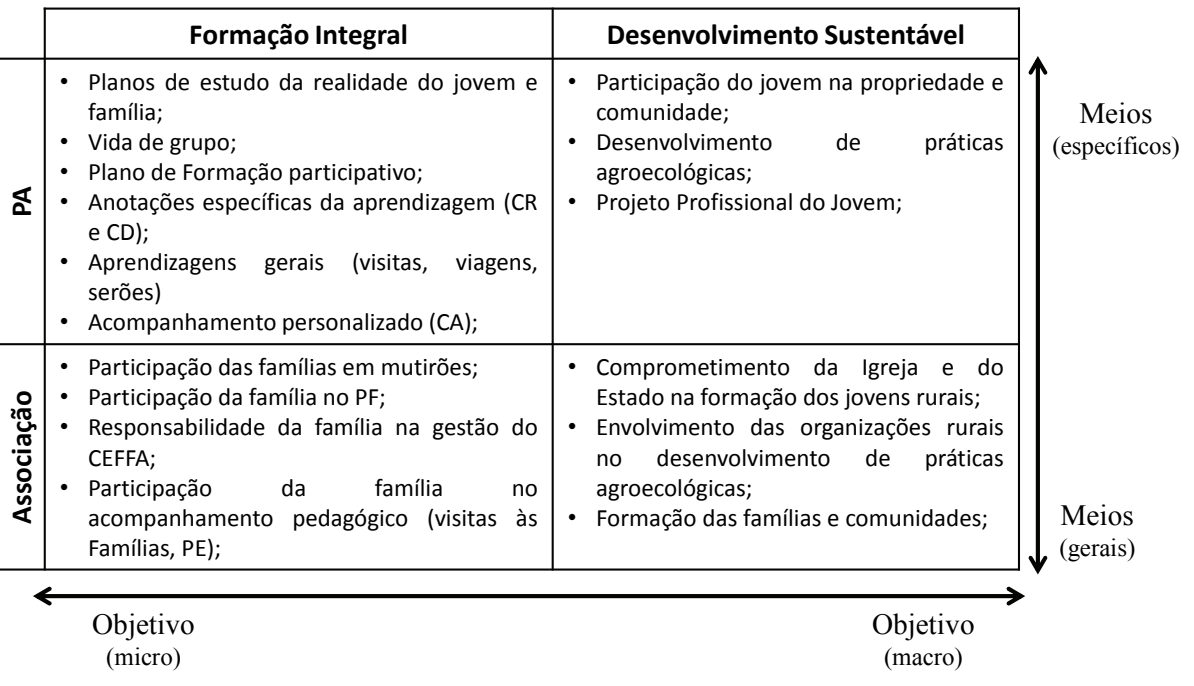

Fonte: Elaborado pelos autores.

Além das parcerias, as translações geradas pelas atuações dos primeiros envolvidos com a PA definiram diversas formações associativas (Centro Educativo, Associação Local, Associação Regional, Associação Nacional e Internacional) que asseguram que os atores em seus diversos contextos (micro no caso da Associação Local e macro no caso da Associação Nacional) pudessem dispor, ao mesmo tempo, de autonomia e controle sobre as ações, tanto internas quanto externas à Associação em questão. Esse misto de autonomia e controle permitiu que a PA transladasse diferentemente em diversas regiões, sem perder os "princípios essenciais" como discorrem os próprios envolvidos.

Especificamente, enquanto os atores que transladaram a PA tiveram autonomia para aplicar os "instrumentos metodológicos", como são conhecidos os diversos programas de ação inscritos em sua composição (PE, tutoria, visitas às famílias, viagens de estudo, mutirões, estágios e projetos profissionais), as suas atuações, sejam eles atores humanos (famílias, jovens, monitores, coordenadores, mestres de estágios e pessoal de apoio) ou nãohumanos (PF, CR, CA, CA e CD), asseguraram que a mesma fosse sempre uma nova aplicação, às vezes muito próxima das configurações anteriores, em outras com acentuadas diferencas.

A definição de "como" a PA seria transladada foi uma definição de cada Associação EFA. Foi o delineamento da Associação que possibilitou que a PA fosse sempre um fluxo estabilizado de informações, transladando sempre entre uma completa manutenção de suas rotinas e uma completa mudança de suas relações e conexões. Além disso, a inscrição contínua de formação no decorrer das translações da PA, seja por meio do Centro Pedagógico, ou de muitas inscrições ou centrais de cálculo (LATOUR, 2000) registradas, permitiu que as controvérsias fossem solucionadas e a PA pudesse transladar em um misto constante de unidade e continuidade, relacionando continuamente o passado e o futuro das inscrições estabilizadas. Ao manter o passado e buscar contínuas mudanças enquanto avançavam em direção aos seus objetivos, os atores que transladaram a PA tiveram sucesso principalmente ao inscrever e expandir material didático pedagógico, buscar reconhecimento no âmbito socioprofissional e estabelecer parcerias com as instituições profissionais, educativas e políticas assegurando relevância e notoriedade, tantos aos objetivos, como aos meios definidos nessas translações.

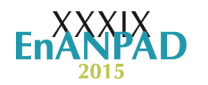

 Há que considerar também que as influências da externas da época (Sindicatos Rurais, Círculos de estudo, semanas rurais), interessamentos (*Sillon*, Personalismo) e problematizações (alianças, necessidades e responsabilidades), mobilizaram atores humanos e não-humanos em torno de diversos programas de ação e inscrições que definiram os objetivos e meios que se tornaram identitários da PA. Enquanto alguns desses atores agiram mais diretamente na manutenção das inscrições existentes que delinearam as principais rotinas e asseguraram, ostensivamente, suas uniformidades, outros atuaram, performativamente, mais diretamente na busca por mudanças e definiram, ininterruptamente, novas possibilidades a essas rotinas. Isso ocorreu, pois, na medida em que as principais inscrições (participação das famílias, itinerário formativo, inserção de mediadores e o internato) e objetivos (de formação integral, por um lado, e desenvolvimento sustentável, por outro) se tornaram evidentes, cada vez mais as rotinas da PA se tornaram estabilizadas, mas demandantes da atuação dos mediadores, tanto para manutenção dessa estabilização como para alcance desses e de novos objetivos. A Figura 5 mostra a estabilização da PA.

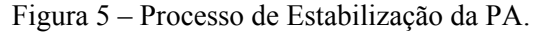

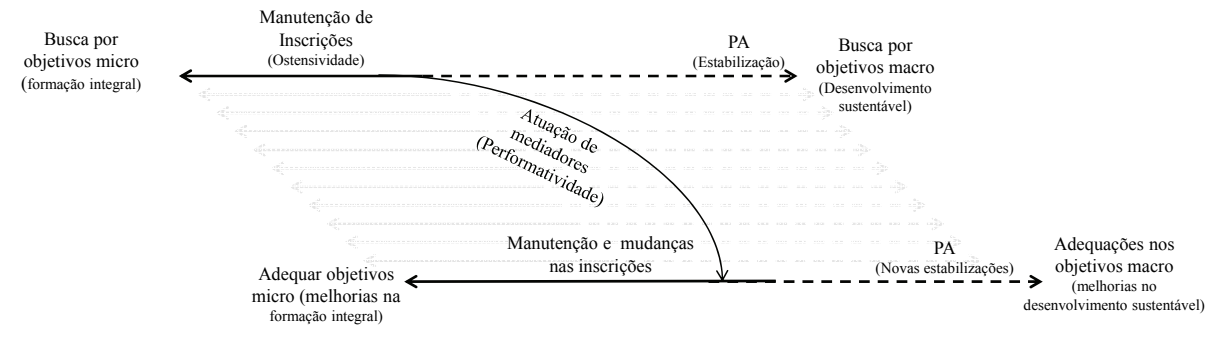

Fonte: Elaborado pelos autores.

A atuação dos mediadores, em um esforço contínuo de manutenção do passado e de alteração das possibilidades futuras, inscreveu a PA em contínuas translações, fazendo com que a PA que começou a expandir na década de 1950 tivesse as acentuadas variações descritas, tanto com relação aos objetivos, como com relação às inscrições e mobilizações realizadas inicialmente na década de 1930. A cada momento analisado havia inscrições, programas de ações e problematizações específicas, mas continuamente transladadas em deslocamentos, às vezes com acentuadas variações, às vezes de maneira imperceptíveis.

#### **6 Conclusão**

De maneira geral, há quatro estratégias que chamaram atenção na consolidação da PA ao longo as décadas que sucederam seu surgimento. A primeira estratégia diz respeito ao modo como a participação das famílias foi assegurada, os objetivos principais foram mantidos e as responsabilidades foram definidas. Nesse aspecto, os MFRs se apresentaram ao longo das décadas seguintes como associações bem articuladas, com visões e funções bem claras, deixando bem evidentes os objetivos que deveriam ser seguidos, não deixando margens para manobras de formação de novos e diferentes grupos. Além disso, definiram uma associação local, uma associação regional e uma associação nacional e, mais futuramente, internacional, não deixando espaço para que novas designações associativas se distanciassem desses centros de cálculo estabelecidos. Traçam também claramente quais seriam os princípios associativos, o papel dos grupos de trabalho e as estratégias centrais da organização, definindo as especificidades e as passagens necessárias para manter a continuidade da organização em linha reta, sem novos desvios ou desvios desconhecidos.

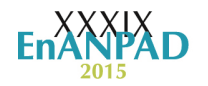

A segunda estratégia diz respeito ao recrutamento de aliados. As MFRs souberam buscar cada vez mais aliados quanto fosse possível, sabendo limitar suas atuações dentro das direções das atribuições que lhes fossem cabíveis. Foi assim na definição de quem seriam os monitores, coordenadores e auxiliares, tanto em âmbito pedagógico como administrativo e de apoio. Definiram também as principais atividades, com as especificidades de cada atribuição e as condições para atuar como responsáveis pela PA. A partir dessa estratégia foi possível desenvolver objetivos com um grande número de aliados, mas com atribuições de responsabilidades específicas e de modo que seus comportamentos fossem controlados e direcionados para ações previamente estabelecidas.

A terceira estratégia diz respeito às necessidades de resolução de controvérsias entre os aliados externos, como as famílias e outras instituições parceiras, e dos próprios recrutados internamente para desempenho das atribuições de responsabilidades. Para isso, definiram planos de formação adequados, conteúdos específicos e motivações apropriadas para dirimir controvérsias oriundas das bifurcações de interesses presentes nas interações entre aliados externos e internos aos Centros Educativos. Além disso, a formação concentrou não só nos jovens e naqueles que tinham atribuições internas a desempenhar, mas também naqueles que eram "formadores de formadores", ou seja, nas famílias e nos monitores, garantindo que os direcionamentos definidos fossem, seguramente, seguidos.

A última estratégia identificada diz respeito às inscrições necessárias para dar sentido e validade ao método pedagógico que estava sendo transladado. Para isso, fizeram com que as inscrições tivessem repercussão no ambiente acadêmico francês e posteriormente para onde os CEFFAs fossem se estendendo. Asseguraram também a produção de material didáticopedagógico para garantir uma nítida presença da PA dentro do Centro Educativo e fora dele. E, além desses aspectos, fizeram com que a PA fosse reconhecida no âmbito público, no meio socioprofissional e científico-acadêmico. A estratégia não consistiu, somente, em inscrever todas essas ações, mas principalmente em criar um "centro pedagógico" que se tornou a principal central de cálculo para que os porta-vozes pudessem atuar à distância e controlar aliados.

A forma como a PA se consolida se dá de maneira muito específica. Sendo um processo translativo peculiar e que inviabiliza qualquer generalidade a partir de seu estudo. Observar as translações permite compreender, como evidenciado, como os atores se formam, como eles mediam as construções sociotécnicas que definem os arranjos organizacionais e em quais pressupostos essas construções se baseiam. Aprofundar os estudos sob perspectivas translativas pode contribuir para redesenhar os construtos que envolvem temas como Tecnologia Social, Gestão Social, Inovação Social, dentre outros que buscam superar as obsoletas e lineares correntes hegemônicas dos estudos organizacionais.

#### **7 Referências**

ANDRADE, M. **Formação de lideranças e pedagogia da alternância**: um estudo do itinerário de três jovens reconhecidos como líderes. 2003. 147 p. Dissertação (Mestrado Internacional em Ciências da Educação) - Faculdade de Ciências e Tecnologia da Universidade Nova de Lisboa, Universidade Nova Lisboa, Lisboa, 2003.

BARRIONUEVO, A. **Sucesso profissional, formação formal e experiencial**: estudos de fatores-chave no itinerário de um agricultor. 2004. 230 p. Dissertação (Mestrado Internacional em Ciências da Educação) - Faculdade de Ciências e Tecnologia da Universidade Nova de Lisboa, Universidade Nova Lisboa, Lisboa, 2004.

BARTHES, R. **Elementos de semiologia**. 21. ed. São Paulo: Pensamento Cultrix, 2007.

BURGHGRAVE, T. **Autoformação e participação no meio sócio-profissional**: abordagem biográfica de dois agricultores do movimento das Escolas Famílias Agrícolas. 2003. 220 p.

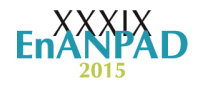

Dissertação (Mestrado Internacional em Ciências da Educação) - Faculdade de Ciências e Tecnologia da Universidade Nova de Lisboa, Universidade Nova Lisboa, Lisboa, 2003.

CALLON, M. Some elements of a sociology of translation: domestication of the scallops and the fishermen of St Brieuc Bay. In: LAW, J. **Power, action and belief**: a new sociology of knowledge? London: Routledge, 1986. p. 196-223.

\_\_\_\_\_\_\_\_. El proceso de construcción de la sociedad. El studio de la tecnología como herramienta para el análisis sociológico. In: DORMÈNECH, M.; TIRADO, F. J. **Sociología simétrica**: ensayos sobre ciencia, tecnología y sociedad. Barcelona: Gedisa Editorial, 1998. p. 143-170.

\_\_\_\_\_\_\_. Actor-network theory: the market test. In: LAW, J.; HASSARD, J. (Orgs.). **Actor-Network Theory and after**. London: Blackwell, 1999.

CALLON, M.; LATOUR, B. Unscrewing the big leviathan: how actor macro-structure reality and how sociologists help them to do so. In: KNORR-CETINA, K.; CICOUREL, A. V. **Advances in social theory and methodology**: toward an integration of micro and macrosociologies. Boston: Routledge & Kegan, 1981. p. 277-303.

DAGNINO, R.; BRANDÃO, F. C.; NOVAES, H. T. Sobre o marco analítico-conceitual da Tecnologia Social. In: DAGNINO, R. (Org.). **Tecnologia social**: ferramenta para construir outra sociedade. 2. ed. Campinas: Komedi, 2010. p. 71-112.

FONSECA, M. A. **Contribuições da Pedagogia da Alternância para o desenvolvimento sustentável**: trajetória de egressos de uma Escola Família Agrícola. 2008. 180 p. Dissertação (Mestrado em Educação) – Curso de Pós-Graduação em Educação, Universidade Católica de Brasília, Brasília, 2008.

GARCIA-MARRIRODRIGA, R. **La formación por alternancia en el medio rural**: contexto e influencia de las MFR sobre el desarrollo local de Europa y los PVD. Modelo de planificación y aplicación al caso de Colombia. 2002. 1033 p. Tese (Doutorado em Engenharia Agronômica) – Escuela Técnica Superior de Ingenieros Agrónomos, Universidade Politécnica de Madrid, Madrid, 2002.

GNOATTO, A. A. et al. Uma proposta de educação e desenvolvimento do campo. Pato Branco: **XLIV Congresso da SOBER**, 2006.

LATOUR, B. **The pasteurization of France**. EUA: Harvard University Press, 1988a.

LATOUR, B. A relativistic account of Einstein's Relativity. **Social Studies of Science**, América do Norte, v. 18, n. 1, p. 3-44, feb. 1988b.

\_\_\_\_\_\_\_. ''Where are the missing masses? , The sociology of a few mundane artifacts''. In: BIJKER, W. E.; PINCH, T. F.; LAW, L. (Eds.). **Shaping technology/building society**: studies in sociotechnical change. Cambridge: Mass. MIT Press, 1992. p. 225-258.

\_\_\_\_\_\_\_. **Jamais fomos modernos**: ensaio de antropologia simétrica. Rio de Janeiro: Ed. 34, 1994a.

\_\_\_\_\_\_\_\_. On technical mediation – philosophy, sociology, genealogy. **Common knowledge**, fall, Geórgia, v, 3, n. 2, p. 29-64, 1994b.

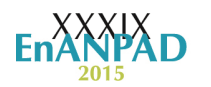

\_\_\_\_\_\_\_\_. La tecnología es la sociedade hecha para que dure. In: DORMÈNECH, M.; TIRADO, F. J. **Sociología simétrica**: ensayos sobre ciencia, tecnología y sociedad. Barcelona: Gedisa Editorial, 1998. p. 109-142.

\_\_\_\_\_\_\_\_. On recalling ANT. In: LAW, J.; HASSARD, J. (Eds.). **Actor-Network Theory and after**. The Sociological Review. Oxford: Blackwell Publishers, 1999. p. 15-25.

\_\_\_\_\_\_\_\_. **Ciência em ação**: como seguir cientistas e engenheiros sociedade afora. São Paulo: UNESP, 2000.

\_\_\_\_\_\_\_\_. **A esperança de pandora**: ensaios sobre a realidade dos estudos científicos. São Paulo: EDUSC, 2001.

\_\_\_\_\_\_\_\_. **Políticas da natureza**: como fazer ciência na democracia. São Paulo: EDUSC,  $\overline{2004a}$ .

\_\_\_\_\_\_\_\_. Entrevista: por uma antropologia do centro. **MANA**, Rio de Janeiro, v. 10, n. 2, p.  $397-414$ , 2004b.

\_\_\_\_\_\_\_. **Reagregando o social**: uma introdução à teoria do Ator-Rede. Salvador: EDUFBA,  $\overline{2012}$ .

LATOUR, B.; WOOLGAR, S. **A vida de laboratório**: a produção dos fatos científicos. Rio de Janeiro: Relume Dumará, 1997.

LAW, J. On the methods of long-distance control: vessel, navigation and the Portuguese rout to India. In: LAW, J. **Power action and believe**: a new sociology of knowledge? Heley: Routladge (sociological Review Monografh, 32), 1986.

\_\_\_\_\_\_\_. Notes on the theory of the actor network: ordering, strategy and heterogeneity. **Centre for Science Studies**, p. 1-11, 1992.

\_\_\_\_\_\_\_. Del poder y suas tácticas: un enfoque desde la sociología de la ciencia. In: DORMÈNECH, M. TIRADO, F. J. **Sociología simétrica**: ensayos sobre ciencia, tecnología y sociedad. Barcelona: Gedisa Editorial, 1998. p. 63-108.

. After ANT: complexity, naming and topology.In: LAW, J.; HASSARD, J. (Orgs.). **Actor-Network Theory and after**. London: Blackwell, 1999. p. 1-14.

\_\_\_\_\_\_\_. **After method**: mess in social science research. New York: Routledge, 2004.

\_\_\_\_\_\_\_. Actor-Network Theory and material semiotics. Lancaster University, 2007. p. 1-21. Disponível em: http://www.heterogeneities.net/publications/Law2007ANTandMaterial Semiotics.pdf, Acesso em: 24 maio 2012.

\_\_\_\_\_\_\_. Heterogeneous engineering and tinkering. **Centre for Research on Socio-Cultural Change**, 2011. Disponível em: <http://www.heterogeneities.net/publications/Law2011 HeterogeneousEngineeringAndTinkering.pdf>, Acesso em: 24 maio de 2012.

LAW, J.; SINGLETON, V. Performing technology's stories: on social constructivism, Performance, and performativity. **Technology and Culture**, Baltimore, v. 41, n. 4, p. 765- 775, oct. 2000.

NOSELLA, P. **Uma nova educação para o meio rural**: sistematização e problematização da experiência educacional das Escolas Família Agrícola do movimento de educação promocional do Espírito Santo. 1977, 204 p. Dissertação (Mestrado em Educação). Programa de Filosofia de Educação, Pontifícia Universidade Católica de São Paulo, São Paulo, 1977.

PUIG-CALVÓ, P. **Los centros de formación por alternancia**: desarrollo de las personas y de su medio. 2006. 389 p. Tese (Tese de Doutorado) – Universitat Internacional de Catalunya, Barcelona, 2006.

STRUM, S. S.; LATOUR, B. Redefining the social link: from baboons to humans. **Social Science Information**, London, v. 26, n. 4, p. 783-802, 1987.

UNEFAB, União das Escolas Famílias Agrícolas do Brasil. **Histórico das Escolas Família Agrícola.** 2005. Disponível em:< http://www.unefab.org.br/2005/principal.asp.> Acesso em: 25 ago. 2009.

\_\_\_\_\_\_\_. União das Escolas Famílias Agrícolas do Brasil. Economia solidária. **Revista da Formação por Alternância**, Brasília, Ano 5, n. 10, jul. 2010.